Vorschau | [standard] [barrierefrei]

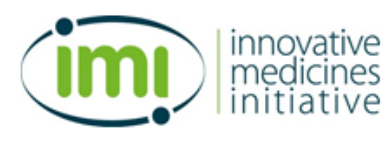

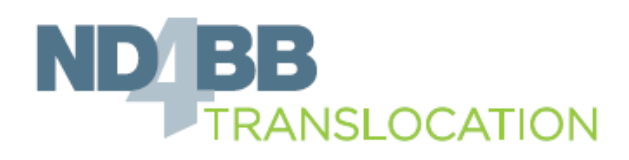

### **Korrekturfahne**

Die Korrekturfahne zeigt alle Seiten des Fragebogens als Übersicht im gewählten Layout. Wie im Debug-Modus sind die Kennungen der Fragen eingeblendet.

Bitte beachten Sie folgende Unterschiede zum tatsächlichen Fragebogen:

- Filter können prinzipbedingt nicht funktionieren,
- Fragen im PHP-Code werden nur angezeigt, wenn die Kennung statisch vorliegt,
- die Anzeige der Fragen kann abweichen, weil die Frage-Kennungen eingeblendet werden, und
- Platzhalter und andere dynamische Elemente können prinzipbedingt nicht dargestellt werden.

#### **Druckansicht Variablenansicht**

 **PHP-Code ausblenden**

**Seite 01**

€

This is the survey on the ELN we announced a few weeks ago in our Newsletter.

- We are interested in your experiences compared to your expectations
- We would like to know what can be done to enable, support, or even simplify your daily documentation of lab work
- The survey will be anonymous. We even don't record the IP address of your computer.
- The only data we track in addition to your answer is the time you need to give your vote
- To fill out the survey will take normally less than 10 min
- The survey will be closed on 14.06.2015 EOB

The results of the survey will be presented during the Bremen meeting and you will have the opportunity to comment on them. Finally, we plan to publish the outcome of the survey in a journal to inform the scientific community about drawbacks and best practices when setting up an ELN solution for an international consortium.

#### **Your collaboration is very much appreciated!**

### **Seite 02**

 $\ddotsc$ 

### **1. Please rank the statements below [A101]**

If the statement is not appropriate for your work or you don't want to answer use the option not applicable NA/Don't know

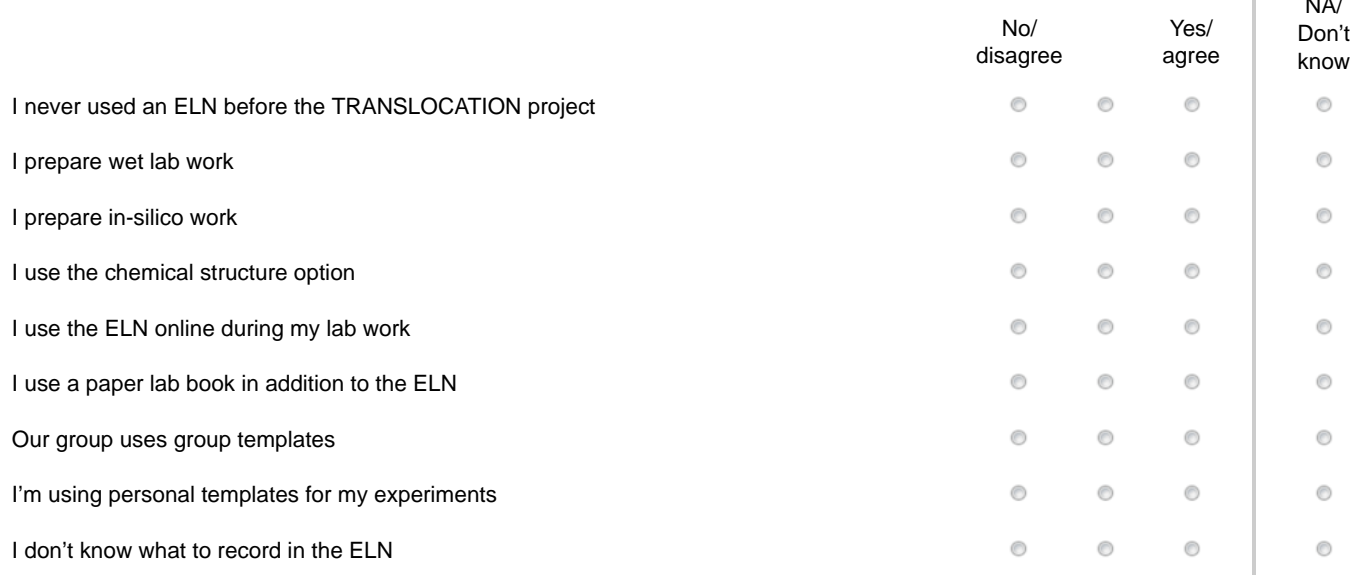

# **Seite 03**

### **2. Please rank the statements below [A102]**

If the statement is not appropriate for your work or you don't want to answer use the option not applicable NA/Don't know

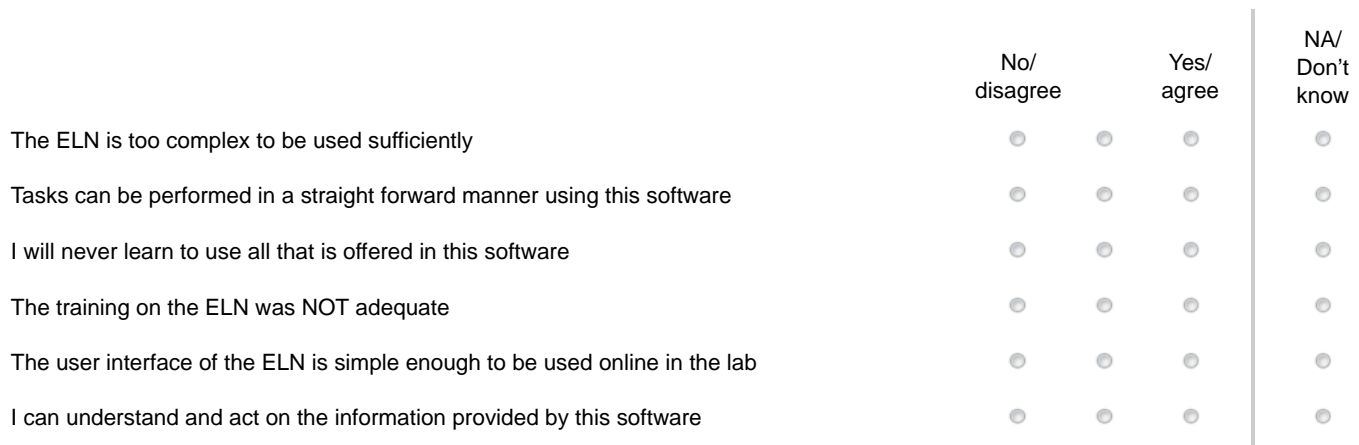

### **Seite 04**

### **3. Please rank the statements below [A103]**

If the statement is not appropriate for your work or you don't want to answer use the option not applicable NA/Don't know

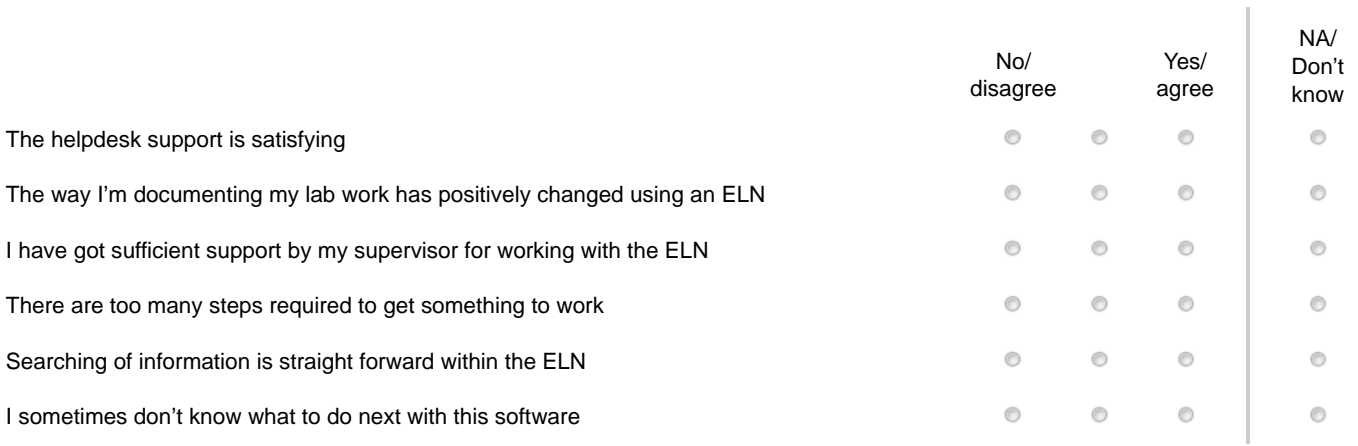

# **Seite 05**

#### **4. Please rank the statements below [A104]**

If the statement is not appropriate for your work or you don't want to answer use the option not applicable NA/Don't know

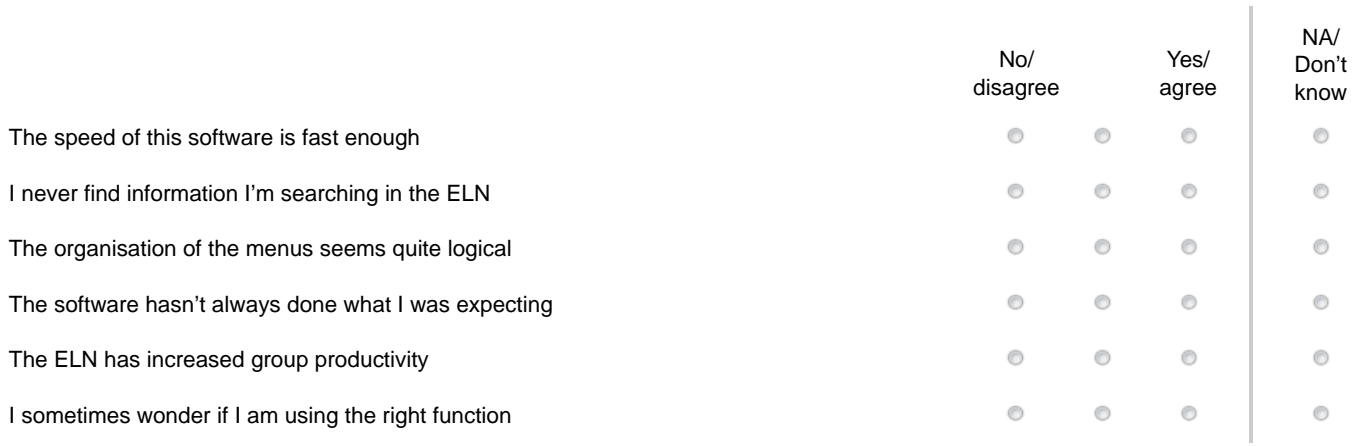

# **Seite 06**

Ï

### **5. Please rank the statements below [A105]**

If the statement is not appropriate for your work or you don't want to answer use the option not applicable NA/Don't know

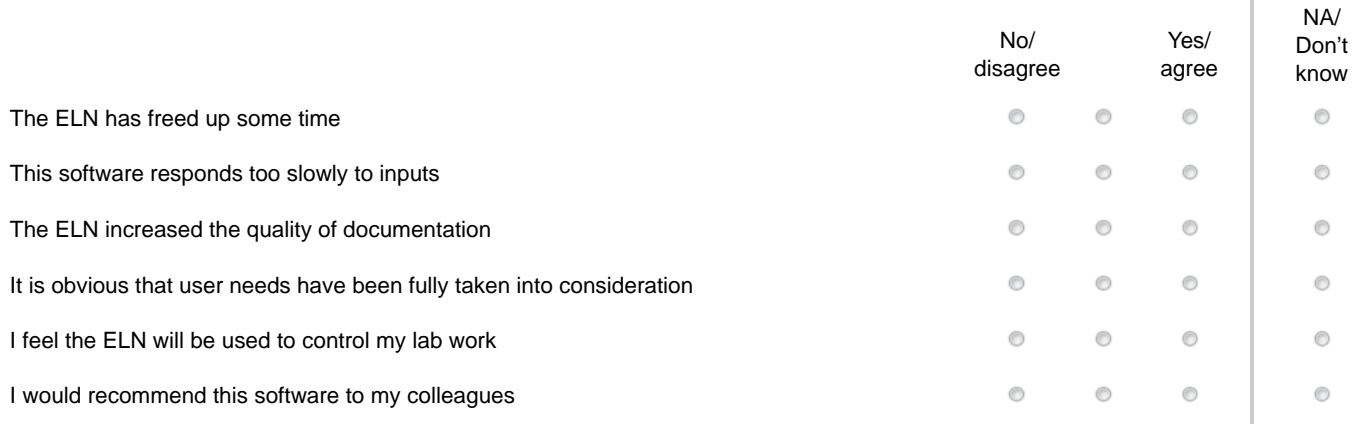

### **Seite 07**

### **6. Please rank the statements below [A106]**

If the statement is not appropriate for your work or you don't want to answer use the option not applicable NA/Don't know

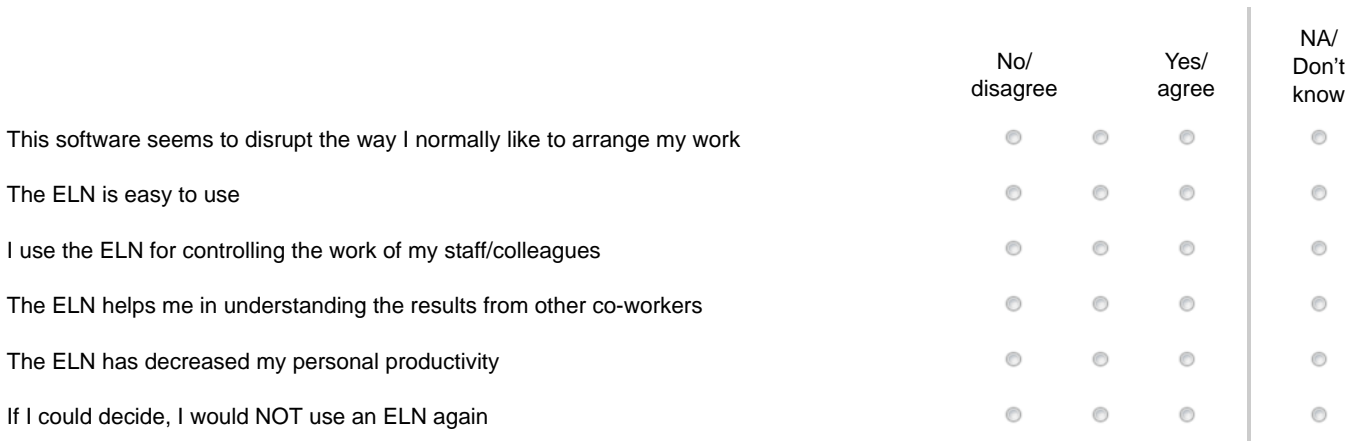

# **Seite 08**

### **7. Please indicate how often you use the ELN [A107]**

- **Rarely**
- Sometimes
- **Frequently**

### **8. Please indicate how long you use the ELN during a normal session [A108]**

- $\circ$  <1h
- 1-2h
- $\circ$  >2h

### **9. Which platform do you frequently use to access the ELN? [A109]**

Mac

Windows

**C** Linux

**Seite 09**

### **10. Based on your experience [A110]**

What do you think is the best aspect of this software, and why?

What do you think needs most improvement, and why?

Do you have any other suggestions?

**Letzte Seite**

# **Thanks a lot for your cooperation!**

The results will be made available soon.

Your answers were transmitted, you may close the browser window or tab now.

Responsible for the survey: Manfred Kohler Fraunhofer IME ScreeningPort – 2015